# Python Web Programming, Part 3 of 4: VPS and MySQL

# page 1

Meet the expert: Harrison Kinsley is passionate about Python. In addition to teaching he has founded multiple business leveraging the power of Python for machine learning, data analysis and natural language processing.

Prerequisites: Basic Python Knowledge is necessary for this course

Runtime: 01:43:23

Course description: Python is a high level object-oriented language used on the web and especially with Big Data. In this course, you'll create a VPS, be introduced to MySQL, Database connections and NoHup

## Course outline:

## **Create VPS**

- Introduction
- Opening
- Creating a Vps
- · Interacting With The Server
- Summary

#### Filezilla

- Introduction
- Filezilla
- Pysftp Sftp Via Python\_F
- Summary
- Summary

## MySQL Introduction

- Introduction
- · Get Started
- Mysql Intro
- Mysql Part 2
- Summary

# **Database Connection**

- Introduction
- Database Connection Script
- Inserting Into Database With Python
- Mysql Insertion Script
- Summary

## NoHup

- Introduction
- Nohup
- Crontab
- Conclusion
- Summary

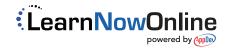